## **MestreNova**

## TopSpin

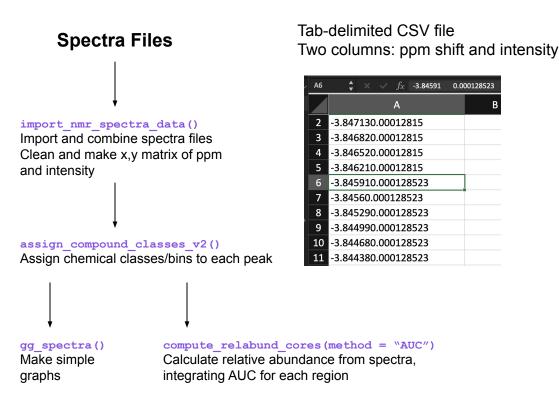

## CSV file Many columns

|    |       |           |           | _ |
|----|-------|-----------|-----------|---|
| 1  | 7704  | 8097.8907 | 10.793734 | П |
| 2  | 4417  | 8097.8219 | 10.793643 |   |
| 3  | 6535  | 8097.7531 | 10.793551 |   |
| 4  | 9527  | 8097.6843 | 10.793459 |   |
| 5  | 9775  | 8097.6156 | 10.793368 |   |
| 6  | 9147  | 8097.5468 | 10.793276 |   |
| 7  | 9943  | 8097.478  | 10.793184 |   |
| 8  | 11545 | 8097.4092 | 10.793093 |   |
| 9  | 12939 | 8097.3405 | 10.793001 |   |
| 10 | 14014 | 8097.2717 | 10.792909 |   |
| 11 | 13729 | 8097.2029 | 10.792818 |   |
| 12 | 10877 | 8097.1341 | 10.792726 |   |
| 13 | 7773  | 8097.0654 | 10.792634 |   |
| 14 | 9111  | 8096.9966 | 10.792543 |   |
| 15 | 14631 | 8096.9278 | 10.792451 |   |
| 16 | 17304 | 8096.859  | 10.792359 |   |
| 17 | 13327 | 8096.7903 | 10.792268 |   |
| 18 | 9131  | 8096.7215 | 10.792176 |   |
| 19 | 11447 | 8096.6527 | 10.792084 |   |
| 20 | 15489 | 8096.5839 | 10.791993 |   |
| 21 | 12845 | 8096.5152 | 10.791901 |   |
|    |       |           |           |   |

## **Peaks Files**

process\_peaks()
Import and combine peaks files. Clean.

Assign chemical classes/bins to each peak

MNova, v1: Peaks info spread across multiple column-groups

process\_peaks(method = "multiple columns")

|    | ppm  | Intensity | Width | Area  | Type     | Flags | Impurity/Co | Annotation |    | ppm  | Intensity | Width  | Area   | Туре     | Flags | Impurity/Cor | Annotation |
|----|------|-----------|-------|-------|----------|-------|-------------|------------|----|------|-----------|--------|--------|----------|-------|--------------|------------|
| 1  | 15.3 | 1 (       | 0.55  | 0.04  | Artifact | Weak  |             |            | 30 | 3.58 | 0.1       | 114.42 | 193.96 | Compound | None  |              |            |
| 2  | 13.1 | 1 (       | 0.59  | 0.05  | Artifact | Weak  |             |            | 31 | 3.57 | 0.1       | 0.99   | 0.62   | Compound | None  |              |            |
| 3  | 11.1 | 5 (       | 0.63  | 0.03  | Artifact | Weak  |             |            | 32 | 3.57 | 0         | 0.59   | 0.05   | Impurity | Weak  |              |            |
| 4  | 10.  | 2 (       | 0.81  | 0.13  | Impurity | Weak  |             |            | 33 | 3.52 | 0         | 1.79   | 0.25   | Artifact | Weak  |              |            |
| 5  | 9.6  | 5 (       | 1.43  | 0.17  | Impurity | Weak  |             |            | 34 | 3.51 | 0.2       | 1.84   | 4.05   | Compound | None  |              |            |
| 6  | 9.6  | 5 (       | 1.07  | 0.08  | Artifact | Weak  |             |            | 35 | 3.5  | 0.1       | 2.74   | 1.83   | Compound | None  |              |            |
| 7  | 9.   | 3 (       | 0.62  | 0.03  | Artifact | Weak  |             |            | 36 | 3.49 | 0.2       | 3.83   | 9.33   | Compound | None  |              |            |
| 8  | 8.1  | 4 (       | 2.58  | 1.25  | Compound | None  |             |            | 37 | 3.47 | 0.2       | 3.49   | 8.46   | Compound | None  |              |            |
| 9  | 7.   | 5 (       | 1.92  | 0.19  | Artifact | Weak  |             |            | 38 | 3.47 | 0         | 0.85   | 0.22   | Artifact | Weak  |              |            |
| 10 | 7.4  | 9 (       | 3.89  | 0.36  | Artifact | Weak  |             |            | 39 | 3.46 | 0.2       | 5.85   | 12.82  | Compound | None  |              |            |
| 11 | 7.1  | В         | 0.58  | 0.06  | Artifact | Weak  |             |            | 40 | 3.45 | 0         | 0.73   | 0.35   | Artifact | Weak  |              |            |
| 12 | 7.0  | 7 0.1     | 67.92 | 86.23 | Compound | None  |             |            | 41 | 3.45 | 0.2       | 3.26   | 7.32   | Artifact | Weak  |              |            |
|    |      |           |       |       |          |       |             |            |    |      |           |        |        |          |       |              |            |

MNova, v2: Tab-delim, peaks info in single column, no column headers process peaks (method = "single column")

8.8236041698002326241.7836813975261.7863766679235649596386.1804917961ImpurityWeak
8.7734489127700254432.7553581428171.25071848889869370996.52927643107ImpurityWeak
8.5599608094279243181.6068776492041.094466852959504740273.58369799974ArtifactWeak
8.4065425009422556482.6601195590741.8372643349341855167376.90627644872ImpurityWeak
8.3614556489963077993.6941645056691.7039795978295216154183.47770358672ImpurityWeak
8.2099478468935865670.9119373200610.615276744645659132604.985314307367ImpurityWeak
8.2898441106521810454.5061563472681.2512498472167635162721.00342231174ImpurityWeak
9.8.2026207684960334987.7430892958641.6354066501854287102636.44725478534ImpurityWeak
9.8.14510669266517522026.1839907193350.7867063506966306194328.25867914205ImpurityWeak
9.8.14351577519149744683.1724529396961.998434865959595951154260.7933839571ImpurityWeak
9.8.1370717917633995664.19974135960.762089261245726141693.0785257779ImpurityWeak
9.8.1370717917633995664.39974135960.762089261245726141693.0785257779ImpurityWeak
9.8.1370876772081674387.72885060701909.899856278224487938205.51533841462ImpurityWeak
9.8.09728285268079221456.933248528480.8549948003364081191043.98177346063ImpurityWeak
9.8.09728285268079221456.933248528480.8549948003364081191043.98177346063ImpurityWeak
9.8.08514399459506627390.5562496625641.0670702849335763415832.4183604857CompoundNone
9.8.0887148967451538782.9535659214453.9420513570279683225215.97105384940compoundNone
9.8.0887148967451538782.9535659214453.942051357027968322515.97105384940compoundNone
9.8.0887148967451538782.9535659214453.942051357027968322515.97105384940compoundNone
9.8.085727816648498113808.784939193641.269512035714211191625.03201476784ImpurityWeak
9.8.02622257726353749209.016972046220.8744253100912436461369.53936652115ImpurityWeak
9.8.02622257726353749209.016972046220.8744253100912436461369.53936652115ImpurityWeak
9.8.0262257726353749209.016972046220.8744253100912436461369.53936652115ImpurityWeak
9.8.02622257726353749209.016972046220.8744253100912436461369.53936652115ImpurityWeak

Topspin: csv, many columns

process peaks(method = "Topspin")

| •    |             |                 |            |  |  |
|------|-------------|-----------------|------------|--|--|
| Α    | В           | С               | D          |  |  |
| Peak | v(F1) [ppm] | Intensity [abs] | Annotation |  |  |
| 1    | 8.4432      | 165808.94       |            |  |  |
| 2    | 7.8655      | 53795.69        |            |  |  |
| 3    | 7.8638      | 56153.72        |            |  |  |
| 4    | 7.4168      | 89039.75        |            |  |  |
| 5    | 7.4141      | 90839.69        |            |  |  |
| 6    | 7.4054      | 80783.56        |            |  |  |
| 7    | 7.3982      | 59240.28        |            |  |  |
| 8    | 7.3901      | 54182.12        |            |  |  |
| 9    | 7.3847      | 52922.19        |            |  |  |
| 10   | 7.381       | 58258.09        |            |  |  |
| 11   | 7.3732      | 65480.06        |            |  |  |
| 12   | 7.3678      | 67829.69        |            |  |  |
| 13   | 7.3601      | 67041.28        |            |  |  |
| 14   | 7.3477      | 54136.72        |            |  |  |

compute\_relabund\_cores (method = "peaks")

Add the "area" values within each bin. Calculates relative abundance for each sample.

[Topspin file has "intensity" column, not "area", current workaround is to rename intensity to area (lazy way out, quicker than making a new if loop).

compute relabund treatment()

From sample-level relative abundance, computes averages by treatment. Good for summary tables, stacked bar plots, etc.